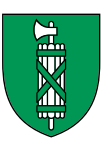

Zustandserfassung der Flach- und Hochmoore sowie Trockenwiesen und -weiden von nationaler und regionaler Bedeutung im Kanton St.Gallen 2019–2020

Wegleitung zur Verwendung der Daten

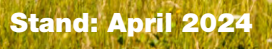

# INHALTSVERZEICHNIS

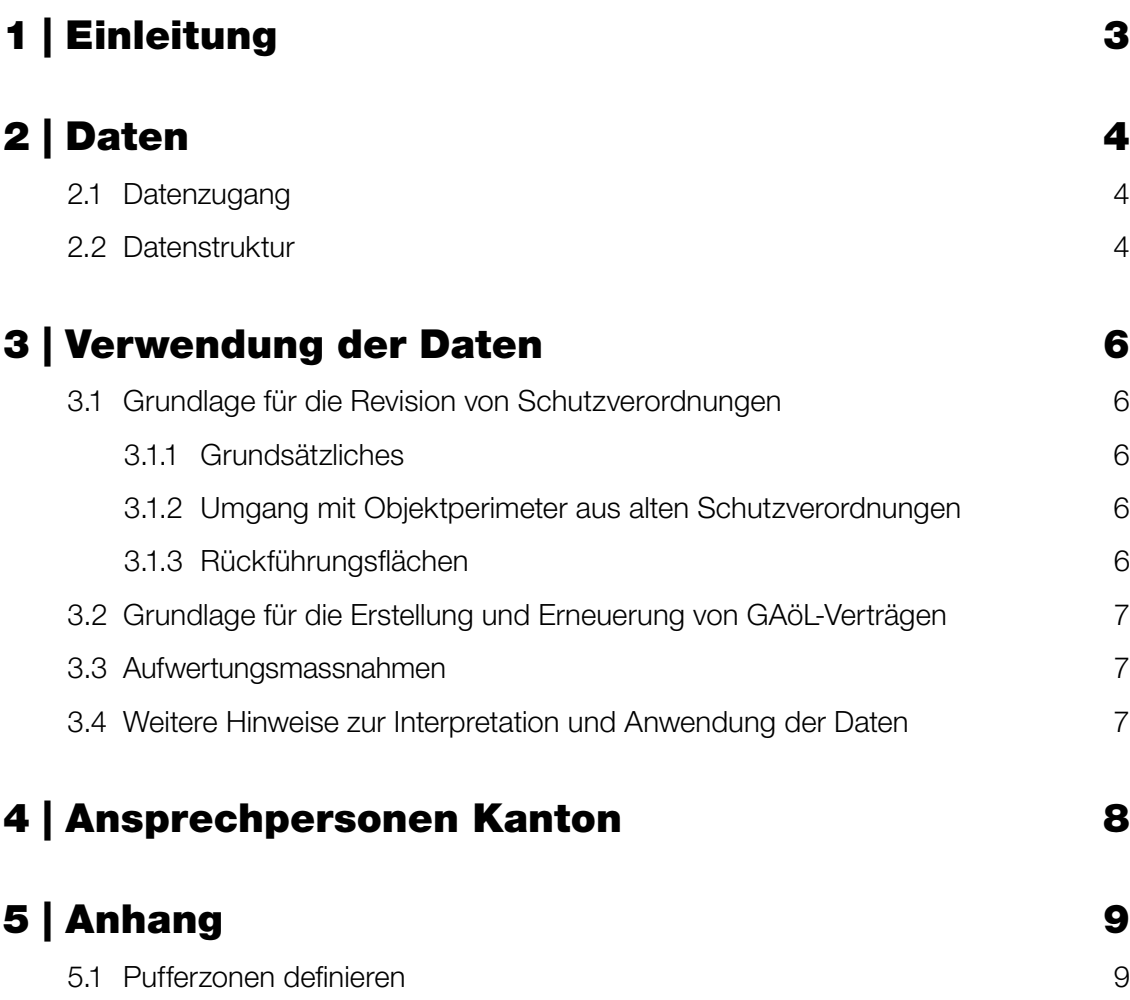

### Impressum

Herausgeber: Amt für Natur, Jagd und Fischerei (ANJF), Kanton St.Gallen

Kontakt: Kanton St.Gallen Amt für Natur, Jagd und Fischerei, Abteilung Natur und Landschaft, Davidstrasse 35, 9001 St.Gallen, [anjf@sg.ch](mailto:anjf%40sg.ch%0D?subject=) Fotos: Amt für Natur, Jagd und Fischerei, Kanton St.Gallen

# <span id="page-2-0"></span>1 | EINLEITUNG

In den Jahren 2019 und 2020 wurden im Kanton St.Gallen die Abgrenzung und der aktuelle Zustand aller Trockenwiesen und -weiden (TWW) sowie der Hoch- und Flachmoore von nationaler und regionaler Bedeutung erfasst. Die daraus gewonnenen Daten stehen nun den Gemeinden und Fachbüros zur Verfügung, sind als Konkretisierung des Bundesinventars oder des kantonalen Inventars zu verstehen und liefern eine genauere fachliche Grundlage für die Umsetzung der Naturschutzaufgaben. Die Resultate der Zustandserfassung sollen die Gemeinden und den Kanton insbesondere bei der Revision von Schutzverordnungen, dem Erstellen von Naturschutzverträgen (GAöL-Verträgen) und dem Planen von Aufwertungsmassnahmen unterstützen.

Die Ziele der Zustandserfassung waren:

- 1. Eine aktuelle, genaue Abgrenzung der Biotope sowie eine Einschätzung der Qualität/Vegetation.
- 2. Bereiche festlegen, in denen eine Pufferzone definiert werden muss.
- 3. Rückführungsflächen in Bezug auf die nationalen und regionalen Biotopinventare erfassen und die Gründe ausweisen (Intensivierung, Bauten, Verwaldung, Verbrachung usw.).
- 4. Handlungsbedarf in Bezug auf Bewirtschaftung, Schutz- und Aufwertungsmassnahmen erfassen.

Das Resultat der Zustandserfassung ist ein Set von GIS-Datensätzen, welche alle Informationen zu den kartierten Biotopen enthalten. Im vorliegenden Dokument werden Aufbau und die fachlichen Inhalte dieser Datensätze beschrieben und wichtige Hinweise zur Interpretation und Anwendung gegeben.

Die vorliegende Fachgrundlage wurde nach einheitlichen Kriterien des Biotopschutzes erarbeitet (siehe Kartieranleitung). Die vorliegenden Daten dürfen nicht ungeprüft in ein Inventar der kommunalen Schutzverordnung übernommen werden.

Die korrekte Interpretation der Daten benötigt entsprechendes ökologisches Fachwissen und Vollzugserfahrung. Für die oben beschriebenen Anwendungen sind deshalb zwingend ausgewiesene Fachpersonen beizuziehen.

Die korrekte Interpretation der Daten aus der Biotopkartierung bedarf entsprechendes ökologisches Fachwissen und Vollzugserfahrung. Es wird deshalb empfohlen, bei der Revision der Schutzverordnung, bei der Ausarbeitung von GAöL-Verträgen sowie bei der Planung von Aufwertungsmassnahmen eine entsprechende Fachperson beizuziehen.

# <span id="page-3-0"></span>2.1 Datenzugang

### Geoportal

Die Resultate der Biotopkartierung können auf dem Geoportal des Kanton St.Gallen mit der Karte «Biotopkartierung national/ regional Kt SG» eingesehen werden. In dieser Karte sind die Abgrenzungen der Biotope und sämtliche Attribute mit den Einschätzungen und Bemerkungen sichtbar und stehen dem Kanton und allen IG-GIS-Gemeinden zur Verfügung [\(Kunden-IG GIS AG](https://www.iggis.ch/wir-ueber-uns/kunden)).

### Shapefiles auf Nextcloud

Die Daten können als Shapefiles auf der Nextcloud des Amtes für Raumentwicklung und Geoinformation (AREG) bezogen werden. Jede Gemeinde erhält einen Link, um auf die gesamten Daten zugreifen zu können. Für die Revision von Schutzverordnungen und das Erstellen von GAöL-Verträgen soll dieser Link auch an die beauftragten Fachbüros weitergegeben werden.

Auf der Nextcloud befinden sich neben den Shapefiles weitere Dokumente:

- Datenbeschreibung (Attribute usw.)
- Methodenbeschrieb der Biotopkartierung

# 2.2 Datenstruktur

Der GIS-Datensatz zu den Biotopen umfasst die folgenden fünf Ebenen (siehe auch Tabelle 1):

- Teilobjekt
- Objekt
- Massnahmen
- Fotos
- Potentielle Biotopflächen

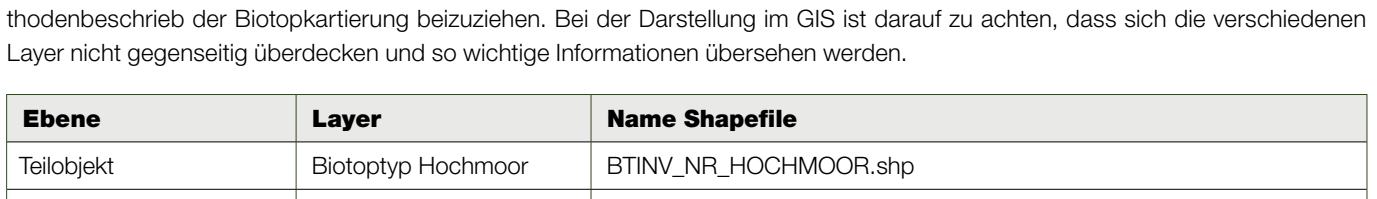

Im Folgenden sind die fünf Ebenen kurz beschrieben. Für eine detailliertere Interpretation der Daten kann es hilfreich sein, den Me-

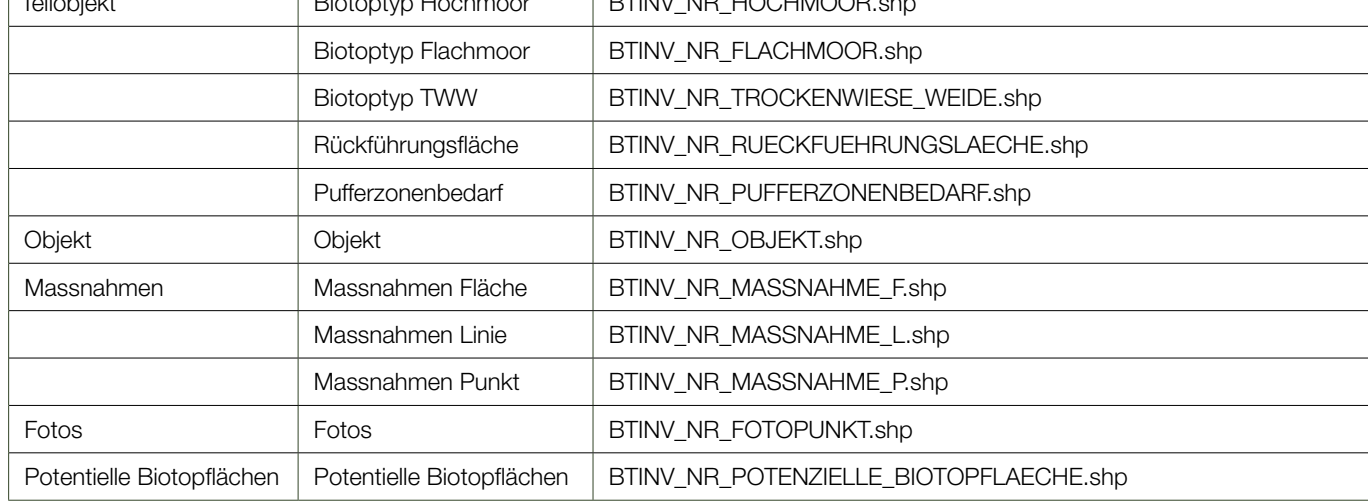

Tabelle 1: Layer aus der Biotopkartierung

## Teilobjekt

Es gibt drei Typen von Teilobjekten:

- Biotop (Flachmoor, Hochmoor oder Trockenwiese und -weide)
- Rückführungsfläche
- Pufferzonenbedarf

In den Biotop-Teilobjekten wurden der Vegetationstyp sowie weitere Qualitätsmerkmale einer Teilfläche erfasst. Der empfohlene Nutzungstyp gemäss GAöL sowie allfällige weitergehende Bewirtschaftungsmassnahmen sind auf dieser Ebene festgehalten.

In einigen Fällen sind Biotop-Flächen seit früheren Inventarisierungen verschwunden, z.B. durch Verbuschung/Verwaldung, Intensivierung, Austrocknung, Verschilfung, Drainage oder Überbauung. Sie erfüllen die Anforderungen der entsprechenden Kartierschlüssel nicht mehr. Wenn Kartierfehler bei den alten Kartierungen ausgeschlossen werden konnten, wurden diese Flächen als Rückführungsflächen kartiert.

Die kartierten Linien «Pufferzonenbedarf» weisen darauf hin, wo Pufferzonen ausgeschieden werden müssen. Sie dienen dazu, Biotopflächen vor überschüssigem Nährstoffeintrag zu schützen. Die Dimensionierung der Pufferzonen ist gemäss Pufferzonenschlüssel vom Bundesamt für Umwelt (BAFU) zu definieren (vgl. [Anhang 5.1\)](#page-8-0).

#### Objekt

Alle Biotop-Teilobjekte (Flachmoor, Hochmoor oder TWW) sowie Rückführungsflächen eines Objektes ergeben zusammen den Objekt-Perimeter. Im Sinne einer Gesamtbeurteilung sind der Zustand sowie die wichtigsten Ziele und Massnahmen für das entsprechende Objekt beschrieben. Der Handlungsbedarf, die Dringlichkeit sowie die Machbarkeit von Aufwertungsmassnahmen wurden eingeschätzt.

### Massnahmen

Auf dieser Ebene wurden die Beeinträchtigungen sowie die entsprechenden Massnahmen als separate Fläche, Linie oder Punkt erfasst. Im Massnahmenlayer sind jene Massnahmen ersichtlich, welche genau lokalisiert werden konnten. Entwässerungsgräben, Eingriffe wie Bauten und Anlagen sowie lokalisierbare Neophytenbestände, welche die Biotope beeinträchtigen, sind immer eingezeichnet.

Massnahmen, welche ein ganzes Teilobjekt betreffen, sind im Teilobjekt-Layer beschrieben (Bemerkungsfeld). Massnahmen, welche das ganze Objekt betreffen bzw. für die Objektbeurteilung von Relevanz sind, wurden im Layer «Objekte» erfasst (Felder «Massnahmen» oder «Bemerkungen»).

### Fotos

Im Fotolayer wurde pro Objekt mindestens ein aussagekräftiges Foto mit einem typischen Aspekt angehängt. Zudem gibt es Fotos von einzelnen Teilobjekten und Massnahmen. Zur Lokalisierung der Aufnahmeorte wurden Fotopunkte gesetzt.

Im Geoportal können die Fotos direkt durch Anklicken des Fotopunktes angeschaut werden. Da die Fotos nicht im GIS angezeigt werden können, sind diese im Zip-Ordner auf der Nextcloud zu finden. Der Attributtabelle der Fotopunkte ist zu entnehmen, auf welche Teilobjekte oder Massnahmen sich ein Foto konkret bezieht und in welche Himmelsrichtung es aufgenommen wurde.

#### Potentielle Biotopflächen

Zusätzliche Flächen, welche zufällig bei den Kartierungen entdeckt wurden, welche potentiell schutzwürdig, jedoch nicht im nationalen oder regionalen Inventar enthalten sind, wurden mit einem Punkt als potentielle Biotopflächen vermerkt. Diese potentiellen Biotopflächen wurden nicht systematisch erfasst, können aber für eine Revision von Schutzverordnungen einen Hinweis auf weitere schützenswerte Flächen geben. Für die Kartierung der Biotope von lokaler Bedeutung (2021 bis 2023) werden diese potentiellen Biotopflächen berücksichtigt.

# <span id="page-5-0"></span>3 | VERWENDUNG DER DATEN

## 3.1 Grundlage für die Revision von Schutzverordnungen

## 3.1.1 Grundsätzliches

Die Biotopkartierung bildet eine verbindliche Grundlage für die Revision von Schutzverordnungen.

Die hier vorliegende Wegleitung soll den Umgang mit den nun zusätzlich vorhandenen Daten über die Trockenwiesen und -weiden sowie Hoch- und Flachmoore von nationaler und regionaler Bedeutung regeln. Diese Wegleitung ist somit als Ergänzung zur bestehenden Wegleitung des ANJF für die Erstellung und Revision von Schutzverordnungen zu verstehen (bestehende Wegleitung ANJF: [Wegleitung Schutzverordnung SG 150924.pdf\)](https://www.sg.ch/umwelt-natur/natur-landschaft/schutzverordnungen/_jcr_content/Par/sgch_downloadlist/DownloadListPar/sgch_download.ocFile/Wegleitung%20Schutzverordnung%20SG%20150924.pdf).

Die Flächen wurden nach den Schwellenschlüsseln des Bundes erfasst und abgegrenzt und sind darum gemäss den Bestimmungen der Verordnung über den Natur- und Heimatschutz (NHV, SR 451.1) schutzwürdig. Deshalb sollen sich die Gemeinden bei der Revision von Schutzverordnungen an der aktuellen Biotopkartierung orientieren. Sollte die neue Schutzverordnung in einzelnen Fällen wesentlich von der Kartierung abweichen, ist dies fachlich zu begründen und möglichst früh mit dem ANJF abzusprechen. Um das ganze Verfahren übersichtlich zu gestalten, bitten wir Sie, die Abweichungen in Tabellenform an das ANJF zu schicken. Diese Tabelle sollte mindestens folgende Spalten enthalten:

- Objektnummer
- Art der Abweichung
- Begründung für die Abweichung
- Rückmeldung durch das ANJF

Zusätzlich zu der Tabelle ist die neu vorgeschlagene Geometrie dem ANJF als Shapefile einzureichen.

Bei der Ausscheidung von Schutzgebieten im Rahmen von Schutzverordnungsrevisionen können Arrondierungen (Vergrösserungen) vorgenommen werden, wenn beispielsweise ein Biotop von nationaler Bedeutung an ein Gebiet von lokaler Bedeutung angrenzt oder die Abgrenzung der Einfachheit halber entlang von klar erkennbaren natürlichen oder künstlichen Strukturen gezogen wird.

## 3.1.2 Umgang mit Objektperimeter aus alten Schutzverordnungen

Bei der Erneuerung der Schutzverordnung soll neben der aktuellen Biotopkartierung auch die Abgrenzungen der alten Schutzverordnung beigezogen werden. Vergleicht man die Abgrenzungen der Biotopkartierung mit jener der alten Schutzverordnungen, kann grob zwischen zwei Fällen unterschieden werden:

## 1. Der Perimeter der Biotopkartierung ist grösser als der Perimeter der alten Schutzverordnung

Grundsätzlich soll der Perimeter der Biotopkartierung übernommen werden. Abweichungen von diesem Grundsatz sind fachlich zu begründen und mit dem ANJF abzusprechen.

## 2. Der Perimeter der Biotopkartierung ist kleiner als der Perimeter der alten Schutzverordnung

Bei den durch die Biotopkartierung ausgeschiedenen Perimeter handelt es sich um Mindestflächen, welche auf jeden Fall in die neue Schutzverordnung übernommen werden sollten. Wenn weitere, von dieser Kartierung nicht erfasste Biotoptypen an die Biotope grenzen oder wenn eine Arrondierung aus fachlicher Sicht sinnvoll erscheint, sind die grösseren Flächen aus der alten Schutzverordnung zu übernehmen

## 3.1.3 Rückführungsflächen

Rückführungsflächen sind Flächen, welche in den Inventaren der Biotope von nationaler und regionaler Bedeutung die Biotopqualität noch erfüllt haben, heute diese Qualität aber nicht mehr erreichen. Es handelt sich nicht um Flächen, die bei der Erarbeitung der Bundesinventare falsch erfasst wurden. Deshalb können solche Rückführungsflächen nicht aus der Schutzverordnung entlassen werden. Bei diesen Flächen muss geprüft werden, ob ein Sanierungsprojekt umgesetzt werden muss, um die früher vorhandene Qualität wieder zu erreichen.

In gewissen Fällen kann bereits eine Anpassung der Pflege (häufigerer Schnitt etc.) genügen, um die gewünschte Qualität der Fläche wieder zu erreichen. In solchen Fällen gehören die Flächen in die Schutzverordnung, müssen darin aber nicht unbedingt als Rückführungsfläche ausgewiesen werden. Im Rahmen von Bewirtschaftungsverträgen (GAöL-Verträgen) kann die notwendige Pflege den Erfordernissen des Standortes angepasst werden.

Bei grösseren Massnahmen (Entbuschen, Prüfen der Hydrologie bei Mooren) sollten die Rückführungsflächen aber in jedem Fall als solche in die Schutzverordnung übernommen werden. Allenfalls sind einmalige Sanierungs-/ Aufwertungsmassnahen notwendig. Wurde das Biotop mutwillig beeinträchtigt (z.B. neue Drainagen in Moorflächen), so muss, wenn immer möglich der Verursacher für die Wiederherstellung des ursprünglichen Zustandes sorgen.

# <span id="page-6-0"></span>3.2 Grundlage für die Erstellung und Erneuerung von GAöL-Verträgen

Die Biotopkartierung bildet eine verbindliche Grundlage für die Erstellung und Erneuerung von GAöL-Verträgen. Die hier vorliegende Wegleitung soll den Umgang mit den nun zusätzlich vorhandenen Daten über die Trockenwiesen und -weiden sowie Hoch- und Flachmoore von nationaler und regionaler Bedeutung regeln. Diese Wegleitung ist als Ergänzung zur bestehenden Wegleitung des ANJF für GAöL-Verträge zu verstehen (bestehende Wegleitung ANJF: [Bewirtschaftungsverträge \(sg.ch\)\)](https://www.sg.ch/umwelt-natur/natur-landschaft/gaoel-naturschutzvertraege/vertragswesen/_jcr_content/Par/sgch_downloadlist/DownloadListPar/sgch_download.ocFile/Wegleitung GAoeL 2021.pdf).

Steht ein Vertrag zur Erneuerung an, ist die Abgrenzung des Vertragsobjekts von der Abgrenzung aus der Biotopkartierung zu übernehmen, wobei eine Arrondierung möglich ist. Pufferzonen sowie objektspezifische Massnahmen sollen umgesetzt werden, soweit dies im Rahmen eines GAöL-Vertrages möglich ist:

- Ausscheidung und Abgrenzung von Pufferzonen nach BAFU-Schlüssel.
- Problempflanzenbekämpfung (Neophyten, Schilf, Farn).
- Kleinräumige Vorkommen von Problempflanzen wurden im Layer «Massnahmen» (Fläche oder Punkt) erfasst. Grossräumige Vorkommen wurden in den Layern «Objekte» oder «Teilobjekte» unter den Bemerkungen notiert.
- Weitere einfache Massnahmen, welche mit einer angepassten Bewirtschaftung gelöst werden können (z.B. zweiter Schnitt bei unternutzten Flächen). Diese vorgeschlagenen Massnahmen sind wenn immer möglich umzusetzen.

Neurechtliche Verträge sind gemäss den Resultaten aus der Biotopkartierung anzupassen. Ist der/ die Bewirtschafter\*in nicht damit einverstanden, ist der Vertrag auf den nächstmöglichen Termin zu künden. Des Weiteren sind Rückführungsflächen aus der Biotopkartierung unter Vertrag zu nehmen, um die Qualität einer Fläche wiederherzustellen, soweit dies möglich ist.

Hinweise zu weiteren Aufwertungsmassnahmen wie der Überprüfung der Moorhydrologie müssen ausserhalb der Vertragserstellung bearbeitet werden.

Die Biotopkartierung ersetzt nicht die Verhandlungen mit den Landwirten. In den GAöL-Verträgen müssen die betrieblichen Aspekte mitberücksichtigt werden. Zudem können weitere Aspekte (z.B. Artenschutz, Nutzungsmosaik, traditionelle Nutzung) berücksichtigt werden. Es wird empfohlen, bei einer Vertragserneuerung vor der Begehung mit dem Bewirtschafter die Biotopkartierung zu konsultieren.

# 3.3 Aufwertungsmassnahmen

Gemäss der «Biodiversitätsstrategie St.Gallen 2018–2025» setzt der Kanton unter Mitwirkung der Gemeinden Prioritäten bezüglich der aufzuwertenden oder zu sanierenden Biotope. Hierzu sind die vorliegenden Daten die wichtigste Grundlage. Zu jedem Objekt wurde der Handlungsbedarf (unter der Berücksichtigung verschiedener Gesichtspunkte), die Dringlichkeit und die Machbarkeit der Umsetzung eingeschätzt.

Je nach Beeinträchtigung müssen unterschiedliche Massnahmen eingeleitet werden. Teilweise genügt eine Anpassung der Bewirtschaftung, zum Beispiel mittels angepasstem GAöL-Vertrag, in anderen Fällen sind bauliche Massnahmen notwendig oder es muss beispielsweise eine neue Lösung zur Besucherlenkung gesucht werden.

Zurzeit werden die Daten vom ANJF geprüft und interpretiert und es wird eine Priorisierung von Aufwertungs- und Sanierungsprojekten erarbeitet. Die Gemeinden werden über die Ergebnisse informiert und frühzeitig in die Umsetzung der Projekte miteinbezogen. Bei Fragen zu einer Beurteilung eines Objektes stehen wir gerne zur Verfügung.

# 3.4 Weitere Hinweise zur Interpretation und Anwendung der Daten

Die Biotopkartierung dient als Grundlage für die Erarbeitung der Schutzverordnungen und GAöL-Verträge sowie für die Planung von Aufwertungsmassnahmen. Sie stellt aber nicht eine vollständige und abschliessende Grundlage für diese Planungen dar. Insbesondere ist zu beachten:

• Im Unterschied zur alten Moorkartierung von 1994/1995 ist die Kartierung nicht mehr auf die einzelnen Parzellen bezogen. Der Vegetationstyp sowie die Empfehlungen zur Bewirtschaftung sind deshalb nicht auf die einzelnen Parzellen heruntergebrochen.

- <span id="page-7-0"></span>• Bei der Abgrenzung der Biotope im Rahmen der Biotopkartierung wurden vor allem vegetationskundliche Kriterien verwendet. Wo möglich und sinnvoll wurden aber auch die Bodenbedeckung, die Basiswaldkarte, Parzellengrenzen sowie die Landwirtschaftliche Nutzfläche (LN) berücksichtigt. Die definitive Abstimmung der verschiedenen Perimeter muss im Rahmen der Umsetzung überprüft und festgelegt werden.
- Bei den Empfehlungen zur Bewirtschaftung und weiteren Massnahmen handelt es sich um eine Einschätzung der Kartierperson, basierend auf einer einmaligen Begehung im Feld. Je nachdem können aufgrund weiterer Faktoren (z.B. Vorkommen gefährdeter Arten, Begehungen zu einem anderen Zeitpunkt, Bewirtschaftungsmöglichkeiten) andere Massnahmen angezeigt sein. Die Bewirtschaftung sowie weitere Massnahmen sind deshalb grundsätzlich mit dem ANJF abzusprechen.
- Die Biotopkartierung kann eine erste fachliche Grundlage für die Erstellung von Pflegeplänen darstellen. In den Pflegeplänen sind in der Regel jedoch detailliertere Informationen zum Zustand und zur Bewirtschaftung des Biotopes enthalten (Ziel- und Leitarten der Flora und Fauna).

Die Biotopkartierung lässt also einen gewissen Spielraum in der Umsetzung offen. Dies gilt allerdings nur soweit, wie dies aus Sicht der Erhaltung/Aufwertung der Biotope und des Vollzugsauftrags zulässig ist. Zudem müssen relevante Abweichungen fachlich begründet sein.

# 4 | ANSPRECHPERSONEN KANTON

Gerne dürfen Sie sich bei Anliegen an unsere Fachpersonen wenden (Stand Jan. 2024; aktuelle Kontaktpersonen sind auf der Webseite zu finden):

#### Daten Biotopkartierungen (national/regional und lokal)

AREG, Regula Pfister [regula.pfister@sg.ch](mailto:regula.pfister%40sg.ch?subject=)

#### Schutzverordnung

- ANJF Lea Schwendener [lea.schwendener@sg.ch](mailto:lea.schwendener%40sg.ch?subject=) (Toggenburg und Neckertal)
- ANJF Mirjam Kurz [mirjam.kurz@sg.ch](mailto:mirjam.kurz%40sg.ch?subject=) (Sarganserland und See-Gaster)
- ANJF Erich Fischer [erich.fischer@sg.ch](mailto:erich.fischer%40sg.ch?subject=) (übrige Regionen)
	- Weiterführende Unterlagen beim ANJF

### GAöL-Naturschutzverträge

- ANJF [gaoel@sg.ch](mailto:gaoel%40sg.ch?subject=)
	- Weiterführende Unterlagen beim ANJF

#### Aufwertungsprojekte

- ANJF Ursina Tschanz, [ursina.tschanz@sg.ch](mailto:ursina.tschanz%40sg.ch?subject=)
	- Weiterführende Unterlagen beim ANJF

# <span id="page-8-0"></span>5 | ANHANG

## 5.1 Pufferzonen definieren

Die Dimensionierungen der Pufferzonen bei allen Flach- und Hochmooren von regionaler oder nationaler Bedeutung sind bei der Revision der Schutzverordnungen und dem Abschliessen von GAöL-Verträgen gemäss dem Pufferzonenschlüssel des BAFU (BAFU-Schlüssel) zu definieren. Das entsprechende Protokollblatt ist auszufüllen. Wesentliche Abweichungen vom BAFU-Schlüssel sind gemäss BAFU-Schlüssel Kap. 5.7 als Sonderfälle auszuweisen und entsprechend zu begründen (Unter Ausnützung der Leerzeilen im Protokollblatt).

Als Orientierungshilfe dienen die Pufferzonen, wie sie in der FÖN-Kartierung ausgewiesen sind. Die Objektblätter aus der FÖN-Kartierung sind als PDF gemeindeweise auf der Homepage des ANJF aufgeschaltet. Zusätzlich weist das Teilobjekt «Pufferzonenbedarf» darauf hin, wo Pufferzonen ausgeschieden werden müssen. In folgenden Fällen muss keine Pufferzone ausgeschieden werden:

- Die angrenzende Fläche ist als Magerwiese oder Magerweide in der Schutzverordnung als Schutzobjekt erfasst (und somit die Düngung verboten). Falls die angrenzende Fläche jedoch nur als Biodiversitätsförderfläche (BFF) nach DZV oder als GAöL-Vertragsfläche ausgewiesen ist, muss eine Pufferzone ausgeschieden werden. Sie kann in der Schutzverordnung auch über ein Schutzobjekt (Magerwiese oder -weide) umgesetzt werden.
- Wo eine Düngung nicht möglich ist oder als sehr unwahrscheinlich beurteilt wurde (z.B. sehr abgelegene oder schlecht zugängliche Standorte auf Alpen, Mosaike Wald-Offenland).

Bei den TWW wurde ein Pufferzonenbedarf nur dort ausgeschieden, wo ein negativer Einfluss sichtbar war (z.B. intensive Nutzung oberhalb, insbesondere an Steilhängen) oder eine Gefährdung vermutet wurde (z.B. gut intensivierbare Fläche).